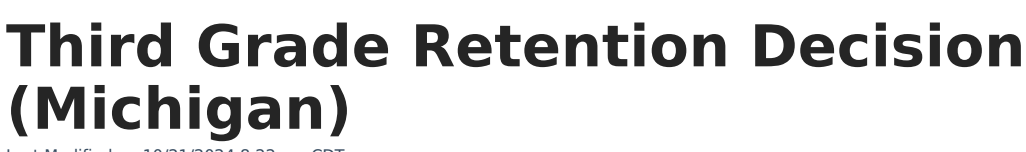

Last Modified on 10/21/2024 8:22 am CDT

Infinite  $\subset\subsetfty$  .

Tool Rights for Third Grade [Retention](http://kb.infinitecampus.com/#tool-rights-for-third-grade-retention) | Manage Third Grade [Retention](http://kb.infinitecampus.com/#manage-third-grade-retention-records) Records | Third Grade Retention Fields

Tool Search: Third Grade Retention Decision

The Third Grade Retention Decision tool records retention decisions for students targeted for retention by the Read by Grade Three law. **Only one record per student per school year is allowed.**

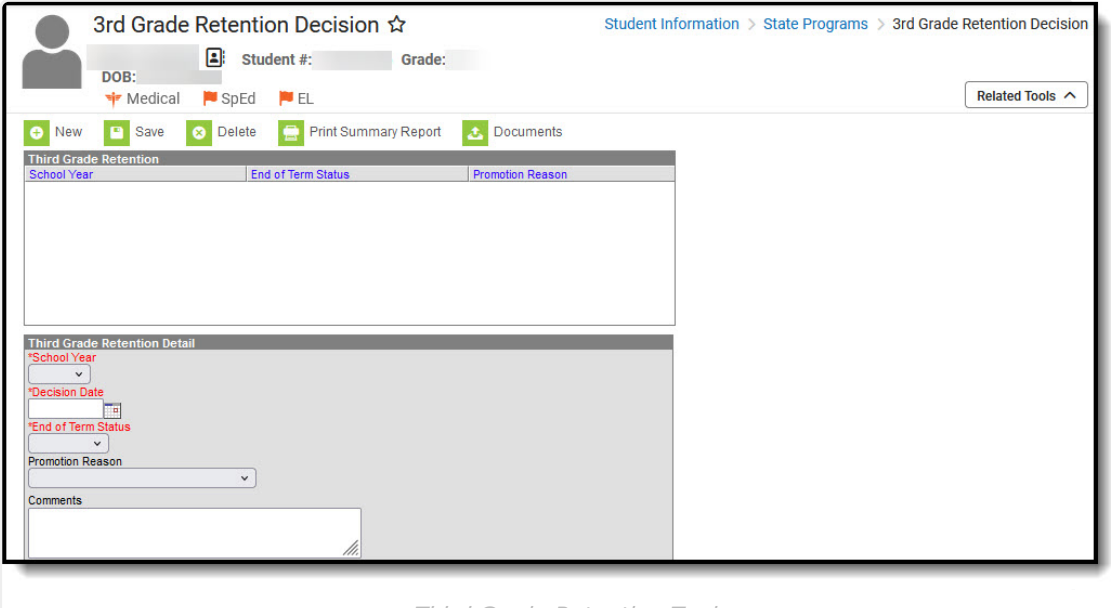

Third Grade Retention Tool

# **Tool Rights for Third Grade Retention**

Full rights to the Third Grade Retention tool require **RWAD** rights to the Student Information > State Programs > Third Grade Retention tool.

- Read rights allow the user to view the Third Grade Retention tool.
- Write rights allow the user to modify existing Third Grade Retention records.
- Add rights allow the user to add new Third Grade Retention records.
- Delete rights allow the user to permanently remove Third Grade Retention records.

Users also need at least R rights to Student Information and Modify Rights for the selected calendar.

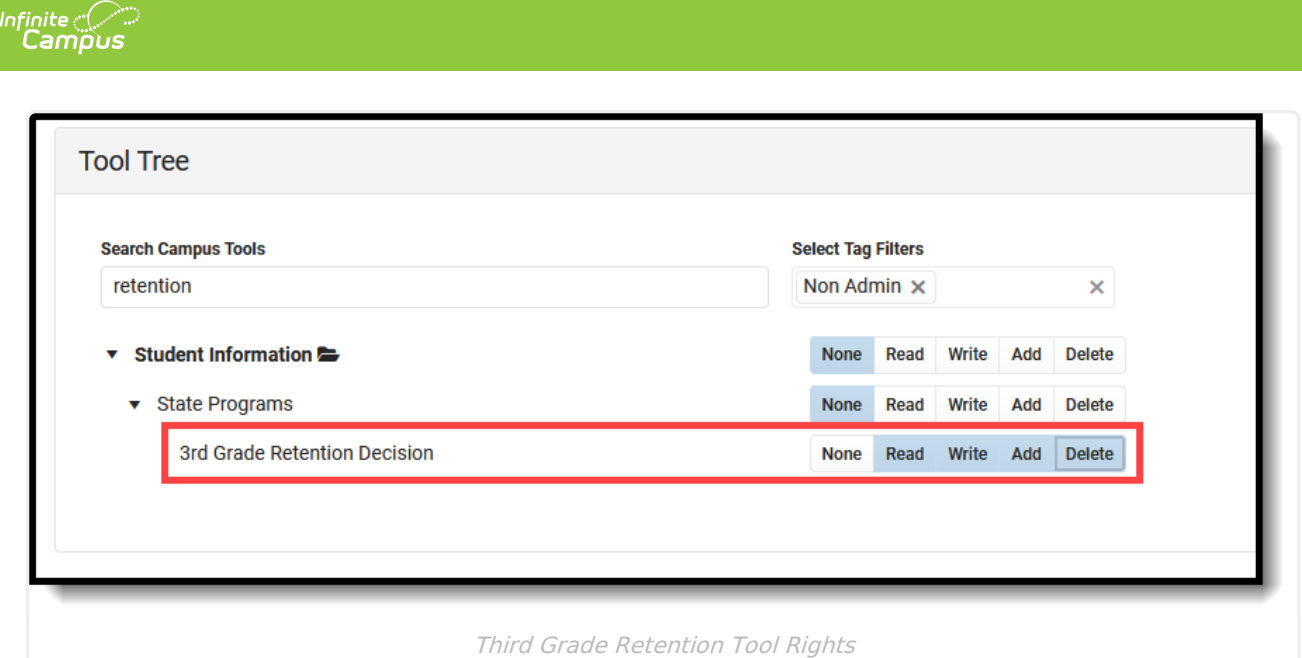

# **Manage Third Grade Retention Records**

To add a new record:

- 1. Click the **New** icon. A **Third Grade Retention Detail** editor displays.
- 2. Select the appropriate **School Year** for the record.
- 3. Enter the **Decision Date** in mmddyy format, or use the calendar icon to select a date.
- 4. Select the **End of Term Status.**
- 5. Select the appropriate **Promotion Reason**.
- 6. Enter any **Comments** related to this record.
- 7. Click the **Save** icon when finished.

To print a summary of the student's Third Grade Retention record, click the **Print Summary** button.

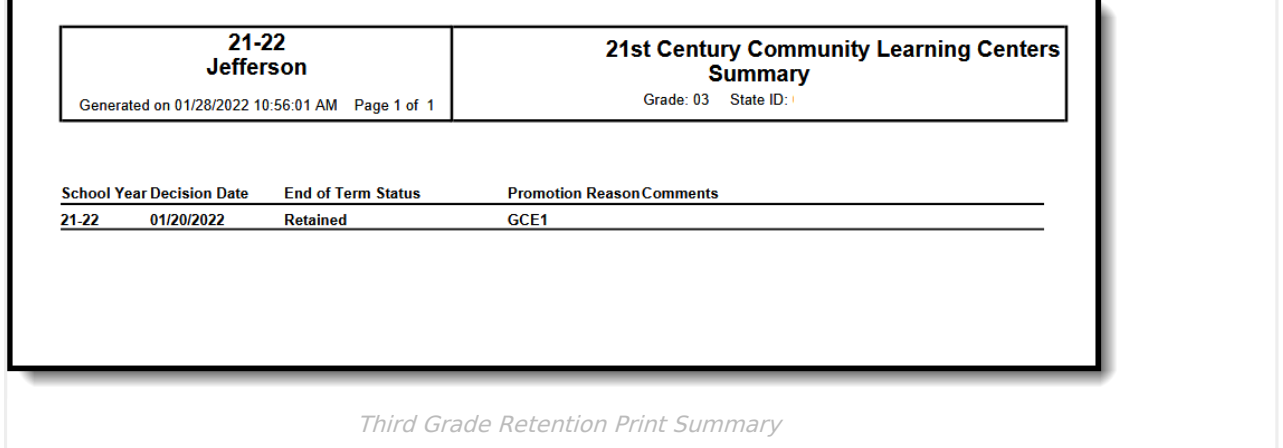

# **Third Grade Retention Fields**

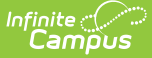

[School](http://kb.infinitecampus.com/#school-year) Year | [Decision](http://kb.infinitecampus.com/#decision-date) Date | End of Term [Status](http://kb.infinitecampus.com/#end-of-term-status) | [Promotion](http://kb.infinitecampus.com/#promotion-reason) Reason | [Comments](http://kb.infinitecampus.com/#comments)

# **School Year**

Lists the school year for which the record applies.

▶ Click here to expand...

### **Database Location:**

ThirdGradeRetention.endYear

#### **Ad hoc Inquiries:**

Student > Learner > State Programs > Third Grade Retention > **thirdGradeRetention.endYear**

#### **Reports:**

Student Record [Maintenance](http://kb.infinitecampus.com/help/student-record-maintenance-michigan)

### **Ed-Fi Resources:**

Michigan Ed-Fi Data v3.1 Student School [Association](http://kb.infinitecampus.com/help/michigan-ed-fi-data-v31-student-school-association)

# **Decision Date**

Indicates the date the decision to promote or retain the student was made.

▶ Click here to expand...

### **Database Location:**

ThirdGradeRetention.decisionDate

#### **Ad hoc Inquiries:**

Student > Learner > State Programs > Third Grade Retention > **thirdGradeRetention.decisionDate**

#### **Reports:**

Student Record [Maintenance](http://kb.infinitecampus.com/help/student-record-maintenance-michigan)

#### **Ed-Fi Resources:**

Michigan Ed-Fi Data v3.1 Student School [Association](http://kb.infinitecampus.com/help/michigan-ed-fi-data-v31-student-school-association)

# **End of Term Status**

Indicates the nature of the student's progress at the end of a given school term.

### ▶ Click here to expand...

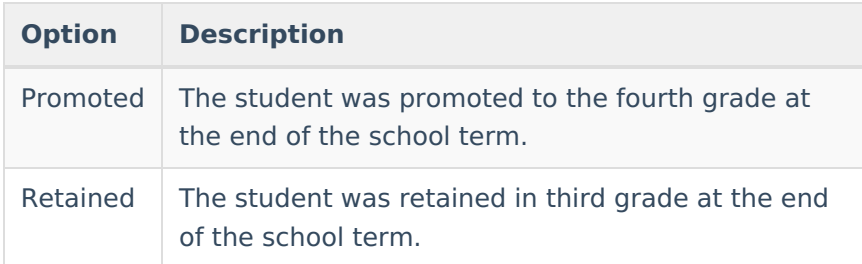

### **Database Location:**

ThirdGradeRetention.endStatus

### **Ad hoc Inquiries:**

Student > Learner > State Programs > Third Grade Retention > **thirdGradeRetention.endStatus**

## **Reports:**

Student Record [Maintenance](http://kb.infinitecampus.com/help/student-record-maintenance-michigan)

## **Ed-Fi Resources:**

Michigan Ed-Fi Data v3.1 Student School [Association](http://kb.infinitecampus.com/help/michigan-ed-fi-data-v31-student-school-association)

# **Promotion Reason**

Identifies the reason the student was promoted to the fourth grade. This is a required entry when the End of Term Status is Promoted. A value does not need to be entered for this field when the End of Term Status is Retained.

▶ Click here to expand...

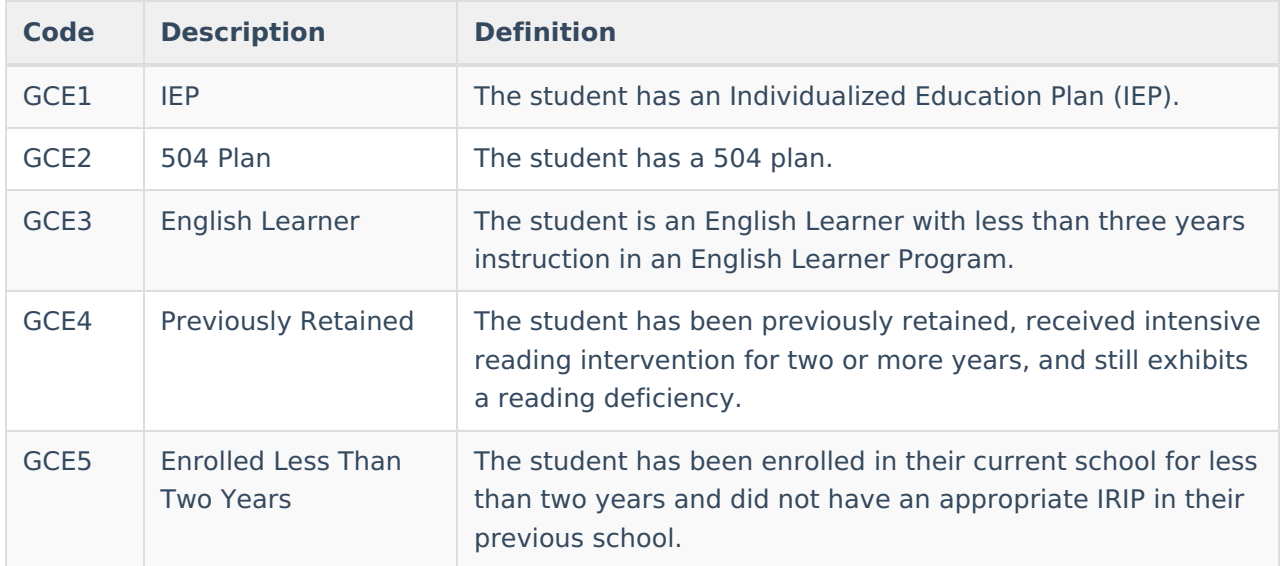

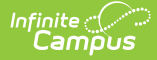

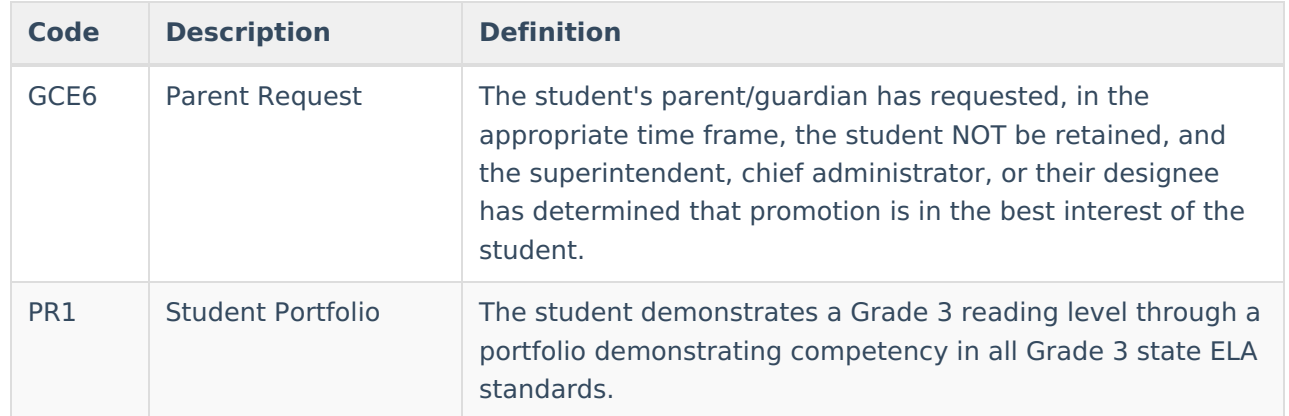

#### **Database Location:**

ThirdGradeRetention.promotionReason

### **Ad hoc Inquiries:**

Student > Learner > State Programs > Third Grade Retention > **thirdGradeRetention.promotionReason**

### **Reports:**

Student Record [Maintenance](http://kb.infinitecampus.com/help/student-record-maintenance-michigan)

**Ed-Fi Resources:**

Michigan Ed-Fi Data v3.1 Student School [Association](http://kb.infinitecampus.com/help/michigan-ed-fi-data-v31-student-school-association)

# **Comments**

Provides a space to list any comments related to the decision to promote or retain the student.

Click here to expand...

## **Database Location:**

ThirdGradeRetention.comments

#### **Ad hoc Inquiries:**

Student > Learner > State Programs > Third Grade Retention > **thirdGradeRetention.comments**

## **Reports:**

Student Record [Maintenance](http://kb.infinitecampus.com/help/student-record-maintenance-michigan)

#### **Ed-Fi Resources:**

Michigan Ed-Fi Data v3.1 Student School [Association](http://kb.infinitecampus.com/help/michigan-ed-fi-data-v31-student-school-association)

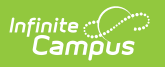